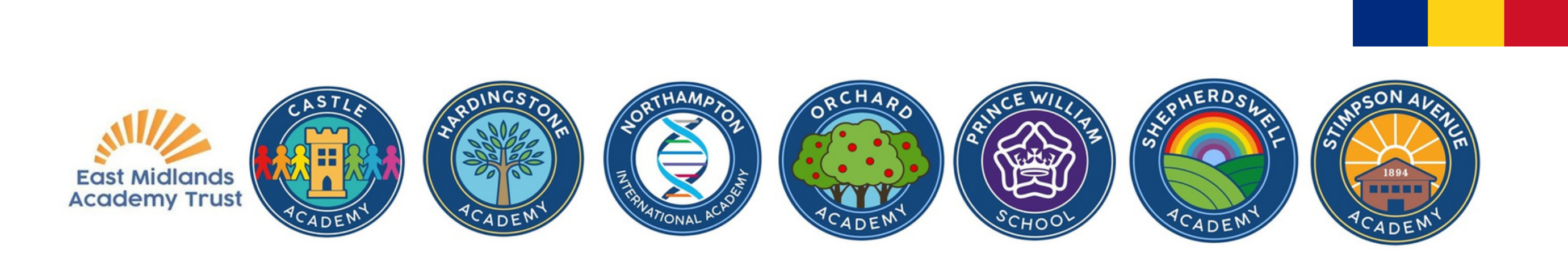

## Traducerea documentelor de la școală

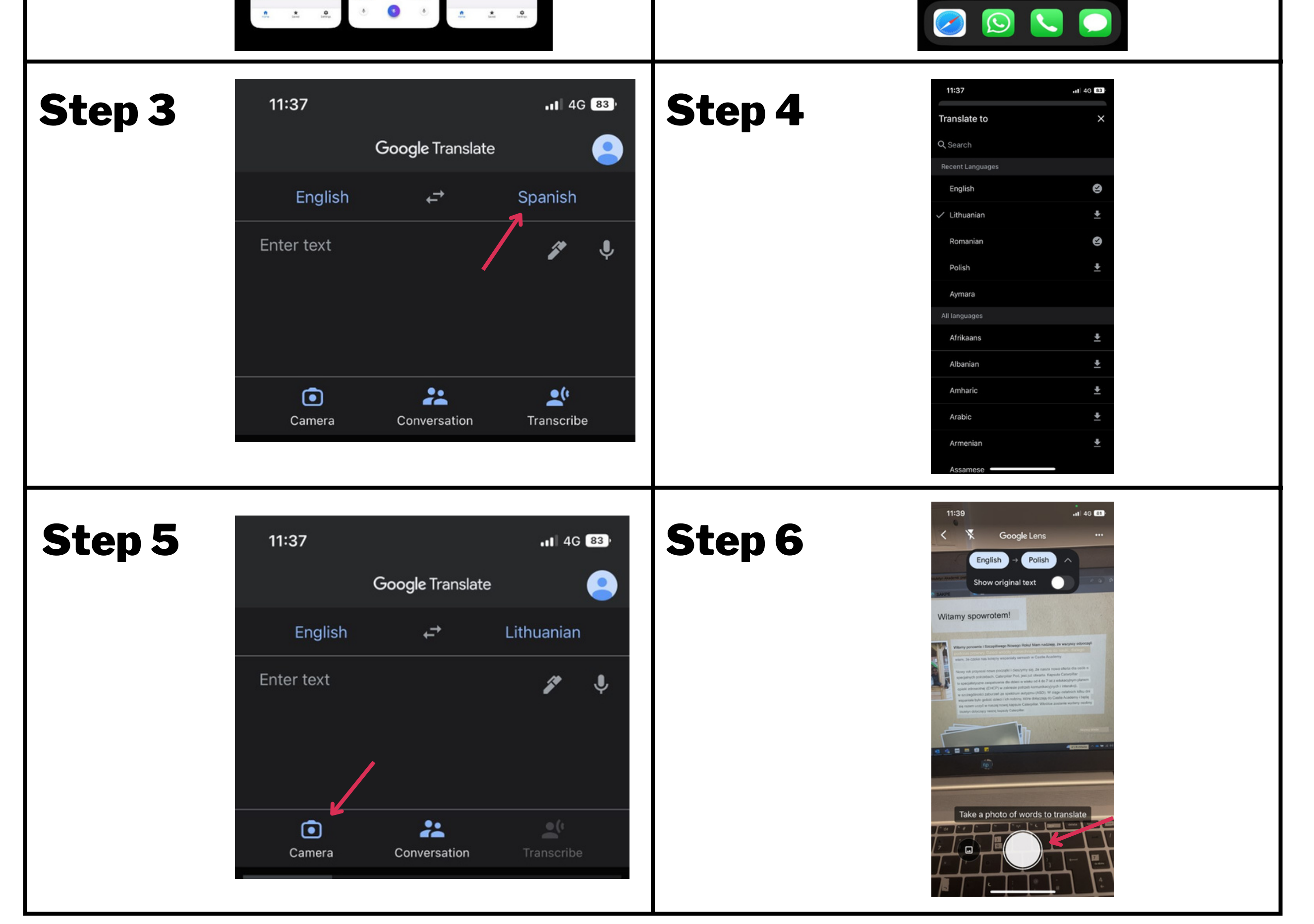

## Descărcați aplicația Google Translate

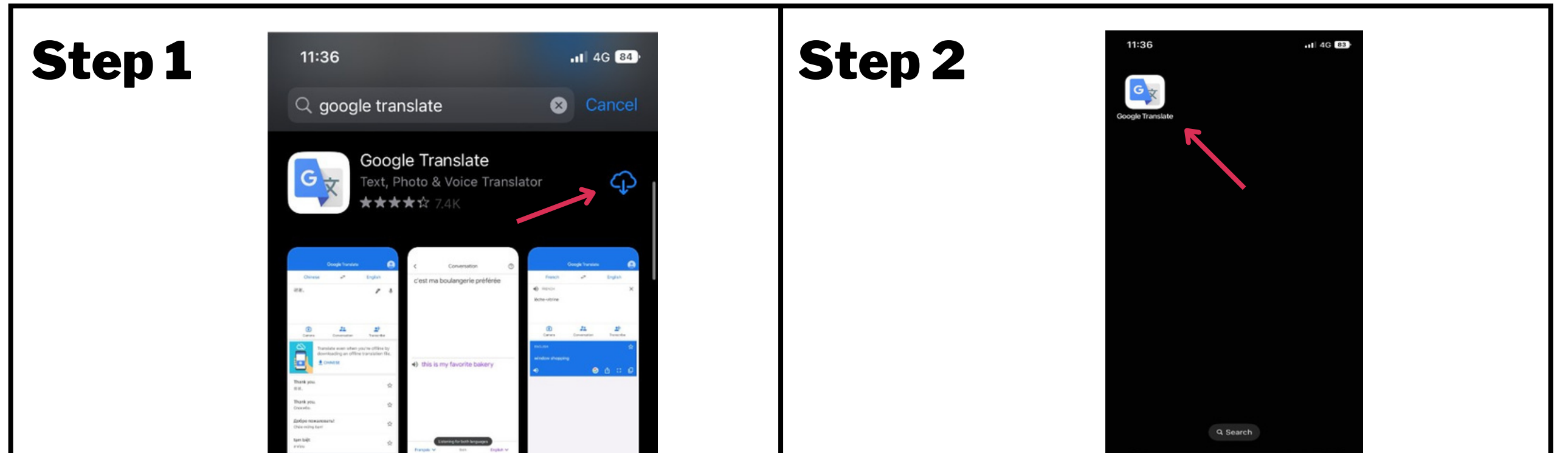